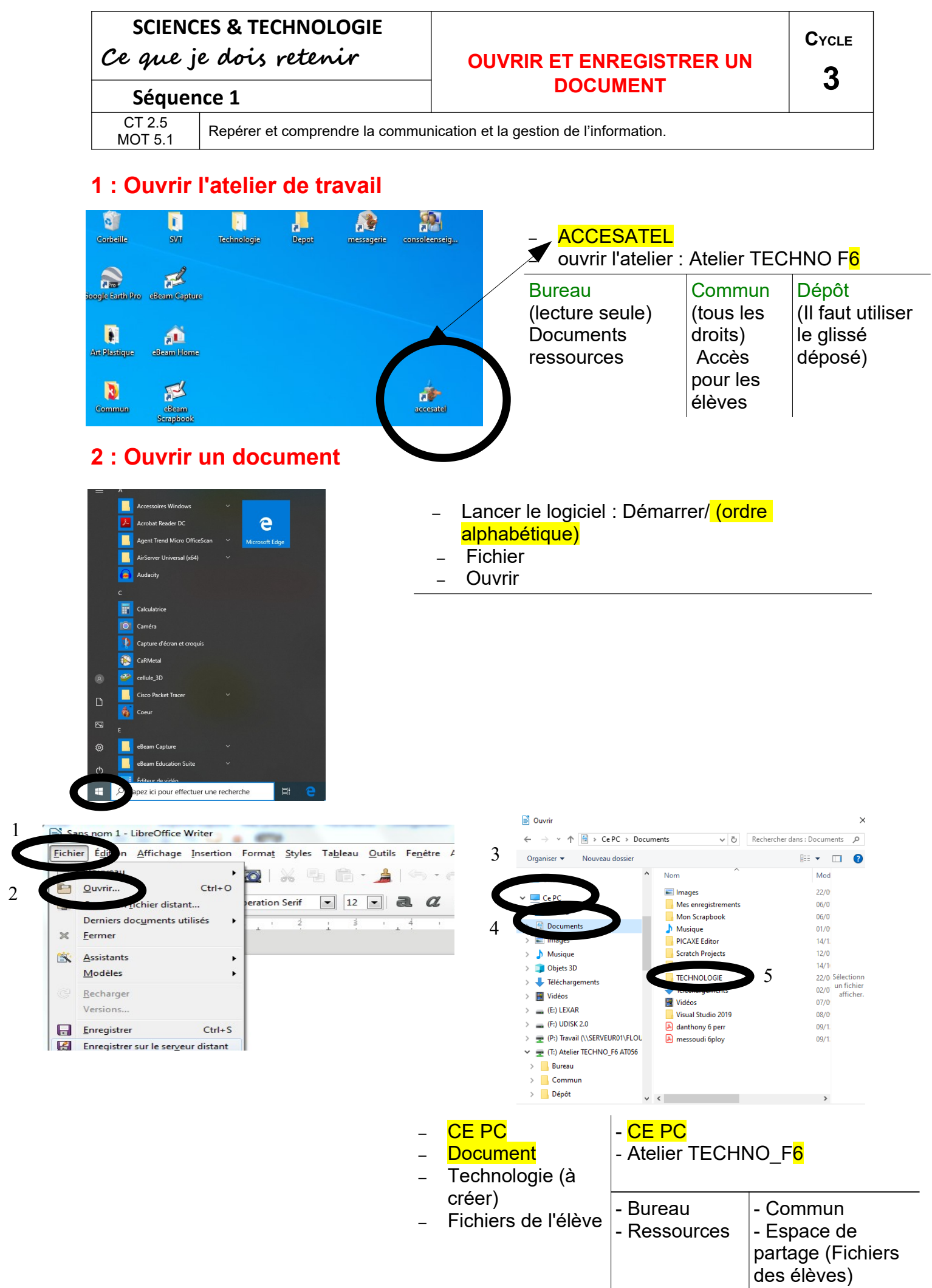

2

## **3 : Enregistrer un document**

1

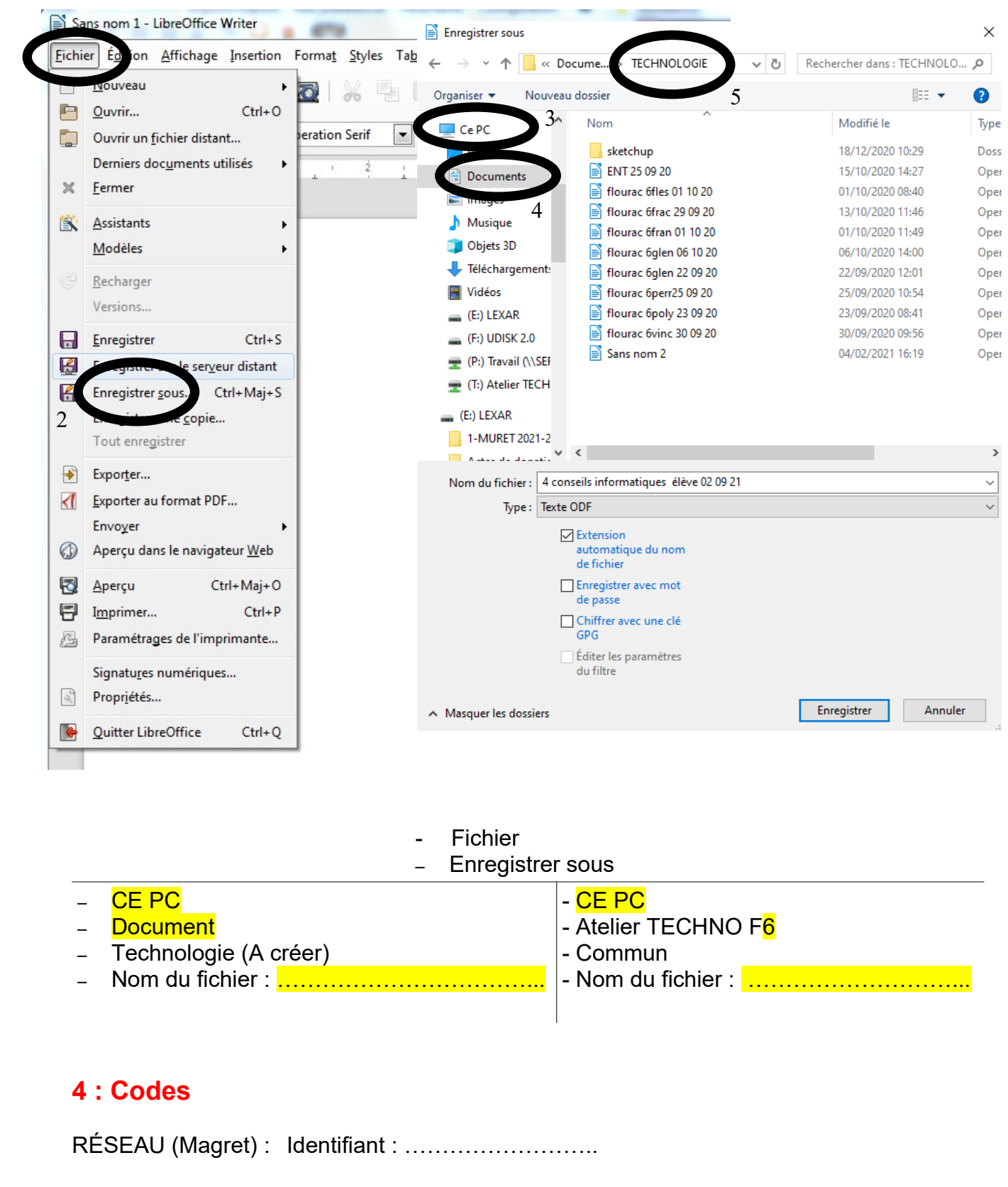

Mot de passe : ………………….

ENT : Identifiant : prénom.nom : ………………………………………

Mot de passe : ……………………………………….